# **CONSEJO PARA EL DESARROLLO ECONÓMICO DE SINALOA (CODESIN).**

COMITÉ CIUDADANO DE EVALUACIÓN ESTADÍSTICA DEL ESTADO DE SINALOA (CCEEES).

> BOLETÍN No. 23/2010. Culiacán. Sin. 24 de mayo de 2010.

## **Reporte de transporte aéreo y marítimo en Sinaloa al I trimestre del 2010.**

### **Arribos de vuelos y pasajeros a Sinaloa**

- De acuerdo con información de la Secretaría de Turismo del Gobierno Federal el número total de llegadas de vuelos hacia Sinaloa en el primer trimestre del 2010 fue de 4 mil 949, lo que representó 337 llegadas de vuelos más que durante el mismo período del 2009, en términos relativos significó un incremento de 8.25%. **(ver gráfica 1 y cuadro1).**
- De los 4 mil 949 vuelos en el I trimestre del presente año 4 mil 208 vuelos (85%) fueron nacionales y 741 vuelos (15%) fueron internacionales. **(ver cuadro 1).**
- En los 4 mil 494 vuelos acumulados que llegaron a Sinaloa en el I trimestre del 2010 trajeron un total de 250 mil 751 pasajeros, lo que representó 13 mil 383 pasajeros más que durante el mismo período del 2009, en términos relativos significó un incremento de 5.64%. **(ver cuadro 1).**
- De los 250 mil 751 pasajeros que llegaron a Sinaloa en el I trimestre del 2010 181 mil 534 pasajeros, el (72%) son nacionales, mientras que 69 mil 217 pasajeros el (28%) son extranjeros.
- Al comparar los arribos de vuelos y pasajeros del I trimestre del 2010 con el I trimestre del 2009, podemos ver que los arribos de vuelos nacionales aumentaron en 473 vuelos (12.66%) y el arribo de pasajeros de vuelos nacionales a Sinaloa aumentó en 15 mil 229 pasajeros (9.16%), mientras que los arribos de vuelos extranjeros disminuyeron en -96 (-11.47) y los pasajeros disminuyeron en -1 mil 846, el (-2.60%). **(ver cuadro 1).**
- En el I trimestre del 2010 el aeropuerto de Culiacán tuvo un total de 2 mil 265 llegadas lo que representó el (45.77%) y recibió 119 mil 776 pasajeros que significó el (47.77%) del total a nivel estatal, **(ver cuadro 2).**
- Mazatlán en el I trimestre del año tuvo un total de 1 mil 865 llegadas de vuelos que representó el (37.68%) y recibió 109 mil 591 pasajeros que significó el (43.71%) del total a nivel estatal, **(ver cuadro 2).**
- Mochis en el I trimestre tuvo un total de 819 llegadas de vuelos que representó el (16.55%) y recibió 21 mil 384 pasajeros que significó el (8.53%) del total a nivel estatal. **(ver cuadro 2).**

#### **Arribo de cruceros a puertos de Sinaloa**

- En el I trimestre del 2010, a Sinaloa llegaron un total de 68 cruceros lo que representó 12 cruceros más que los que llegaron en el mismo período del 2009. (**ver gráfica 2)**.
- En los 68 cruceros que llegaron a los puertos de Sinaloa en el I trimestre del 2010 arribaron un total de 176 mil 685 pasajeros, lo que representó 42 mil 820 pasajeros más que durante el mismo período del 2009, en términos relativos significó un incremento de 31.99%. (**ver gráfica 2).**
- De los 68 cruceros que arribaron a Sinaloa en el I trimestre del 2010, 64 cruceros llegaron al puerto de Mazatlán con 172 mil 608 personas, el (97%) del total estatal, mientras que 4 cruceros lo hicieron por Topolobampo donde arribaron 4 mil 077 personas que representa el (3%) del total a nivel estatal**. (ver cuadro 3).**
- Al comparar los arribos de cruceros y pasajeros del I trimestre del 2010 contra el I trimestre 2009 podemos ver que al puerto de Mazatlán llegaron 8 cruceros más y el número de visitantes aumento en 38 mil 743 personas lo que representó un incremento de 28.94% en términos relativos**. (ver cuadro 3).**

### **Trasporte aéreo a nivel Nacional**

- A nivel nacional el número total de llegadas de vuelos en el País al I trimestre del 2010 fue de 129 mil 898, lo que representó -943 llegada de vuelos menos que durante el mismo período del 2009, en términos relativos significó una disminución de -0.72%. **(ver gráfica 3 y cuadro 4).**
- De los 129 mil 898 llegadas de vuelos en el I trimestre de este año 94 mil 153 vuelos (72%) fueron nacionales y 35 mil 754 vuelos (28%) fueron vuelos internacionales. **(ver cuadro 4)**
- En los 129 mil 898 vuelos acumulados a nivel nacional en el I trimestre del 2010 transportaron un total de 9 millones 586 mil 280 pasajeros lo que representó -648 mil 222 pasajeros menos que durante el mismo período del 2009, en términos relativos significó una disminución de -6.33%. **(ver cuadro 4).**
- De los 9 millones 586 mil 280 pasajeros que se transportaron en avión en el I trimestre del 2010 a nivel nacional, 5 millones 766 mil 750 pasajeros, el (60%) son nacionales, mientras que 3 millones 819 mil 530 pasajeros el (40%) son extranjeros. **(ver cuadro 4).**
- Al comparar los arribos de vuelos y pasajeros de1 I trimestre del 2010 contra el I trimestre del 2009, podemos ver que los arribos de vuelos nacionales aumentaron en 264 vuelos (0.28%) y el arribo de pasajeros de vuelos nacionales disminuyó – 595 mil 780 pasajeros (-9.36%). **(Ver cuadro 4).**
- Los arribos de vuelos extranjeros en el mismo período disminuyeron en -1 mil 207 (-3.27%) y los pasajeros disminuyeron en -52 mil 442 (-1.35%). **(Ver cuadro 4).**

#### **Arribo de cruceros a nivel nacional**

- En el I trimestre del 2010 en México llegaron un total de1 913 cruceros lo que representó 81 cruceros más que los que llegaron en el mismo período del 2009. **(ver gráfica 4).**
- En los 913 cruceros que llegaron a los puertos del País en el I trimestre del 2010 arribaron un total de 2 millones 070 mil 387 pasajeros, lo que representó 322 mil 609 pasajeros más que durante el mismo período del 2009, en términos relativos significó un incremento de 18%.**( ver gráfica 4).**

Elaborado por el Comité Ciudadano de Evaluación Estadística del Estado de Sinaloa Comisión para el Desarrollo Económico de Sinaloa Dirección: Paseo Niños héroes #78 PTE. Col. Centro Culiacán Sinaloa, Para dudas sobre los datos o metodología utilizada favor de llamar al TEL: 7-12-82-32 : http://www.ceees.com.mx

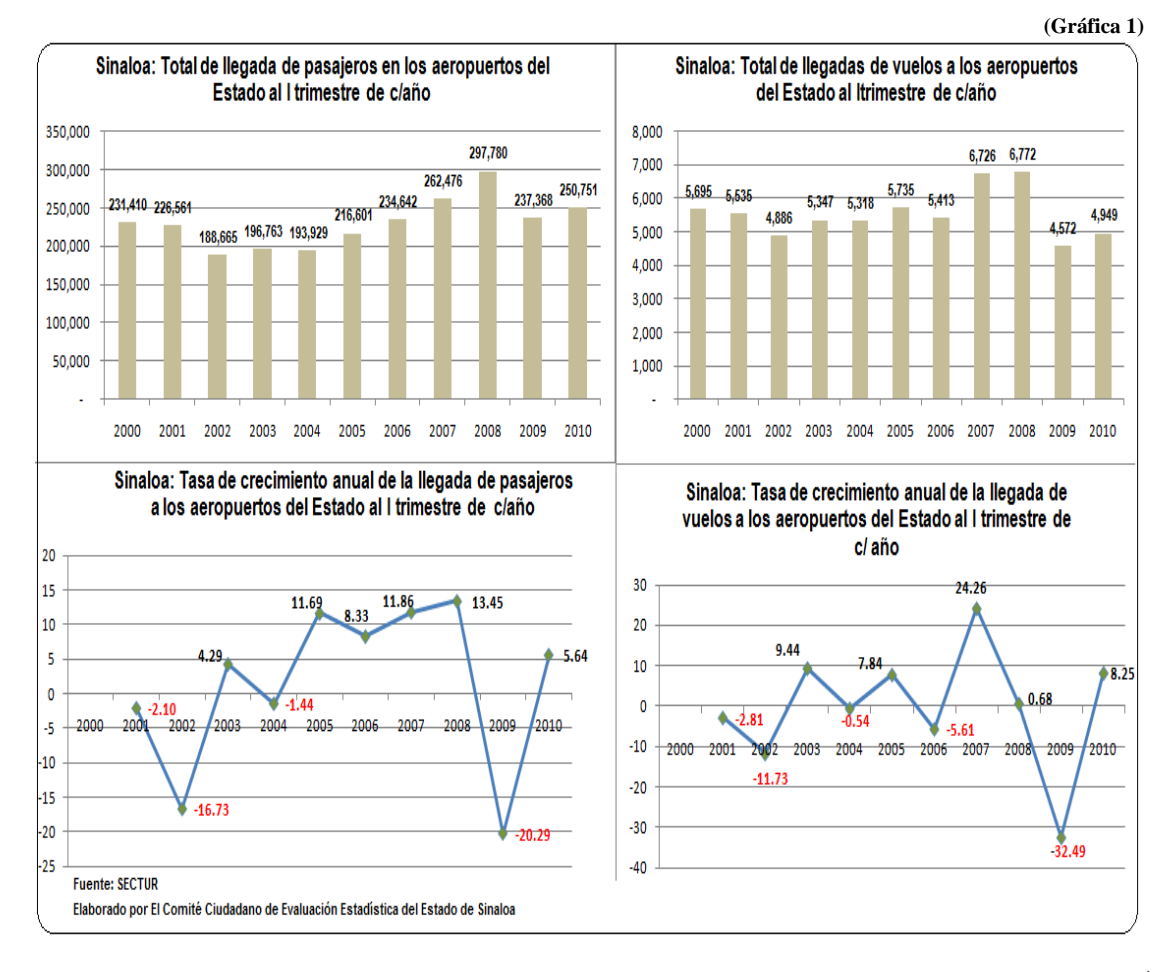

**(Grafica 2)** 

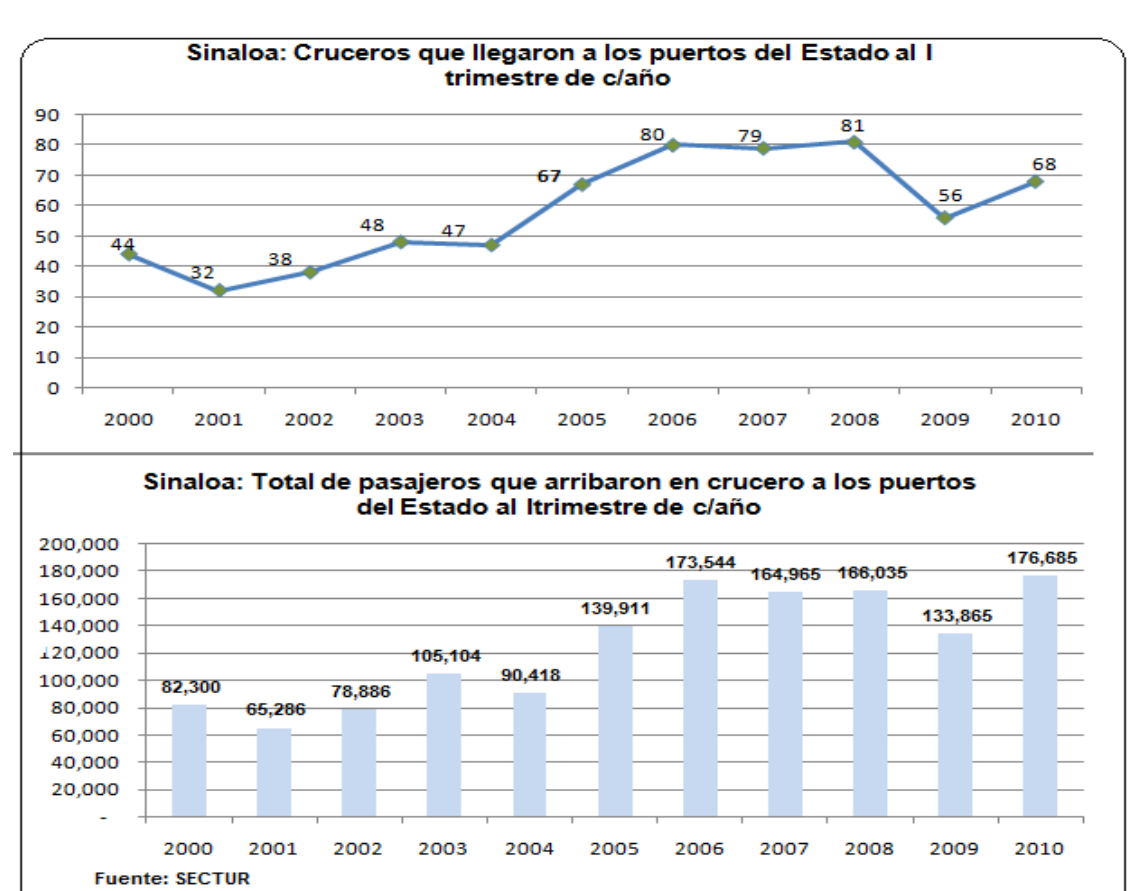

Elaborado por El Comité Ciudadano de Evaluación Estadística del Estado de Sinaloa

**(Cuadro 1)** 

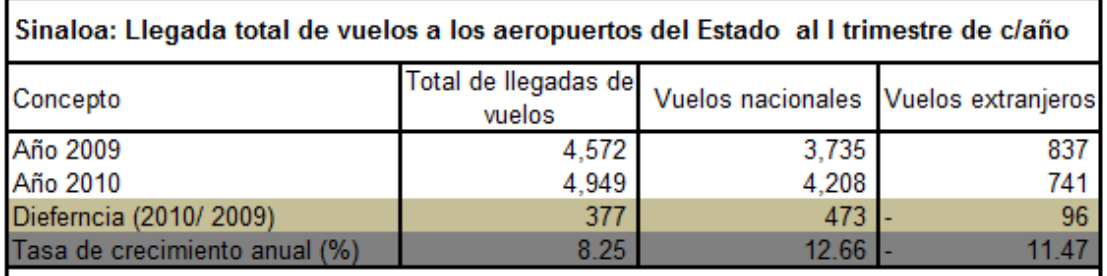

Sinaloa: Arribo total de pasajeros a los aeropuertos del Estado al I trimestre de c/año

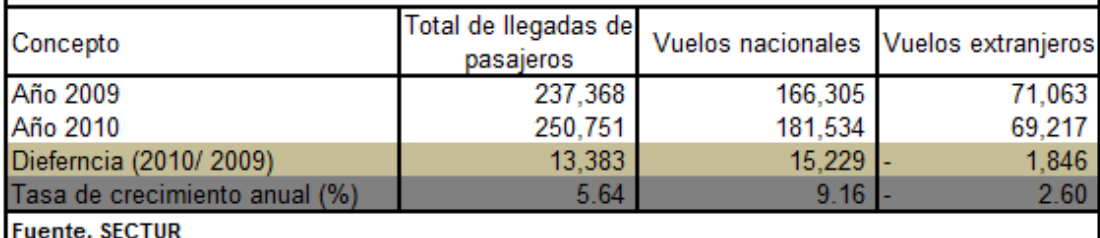

Elaborado por el Comité Ciudadano de Evaluación Estadística del Estado de Sinaloa

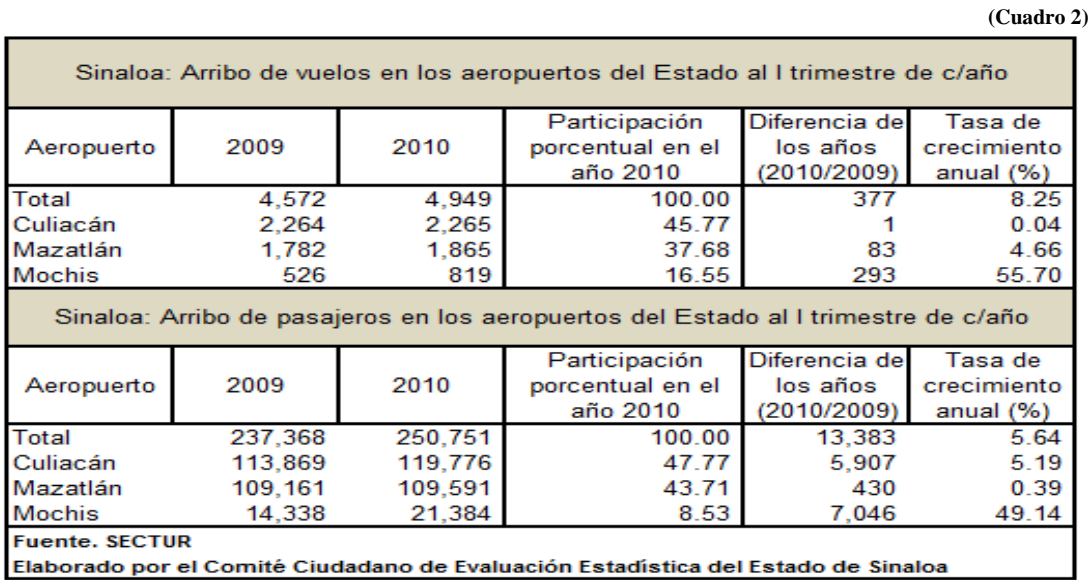

**(Cuadro 3)** 

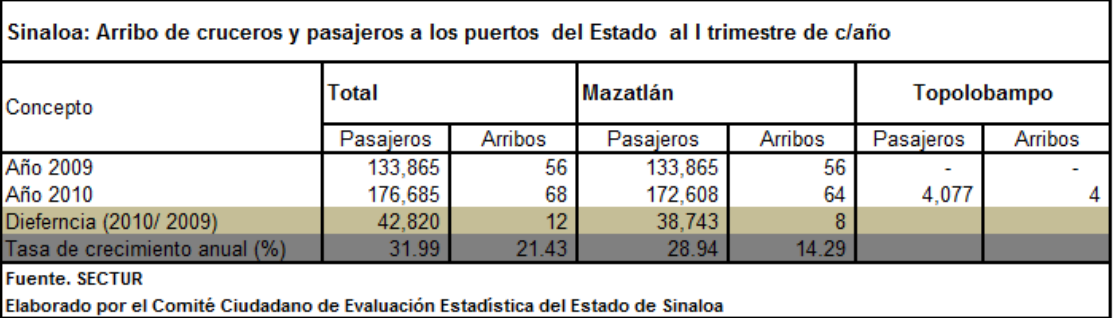

#### **(Gráfica 3)**

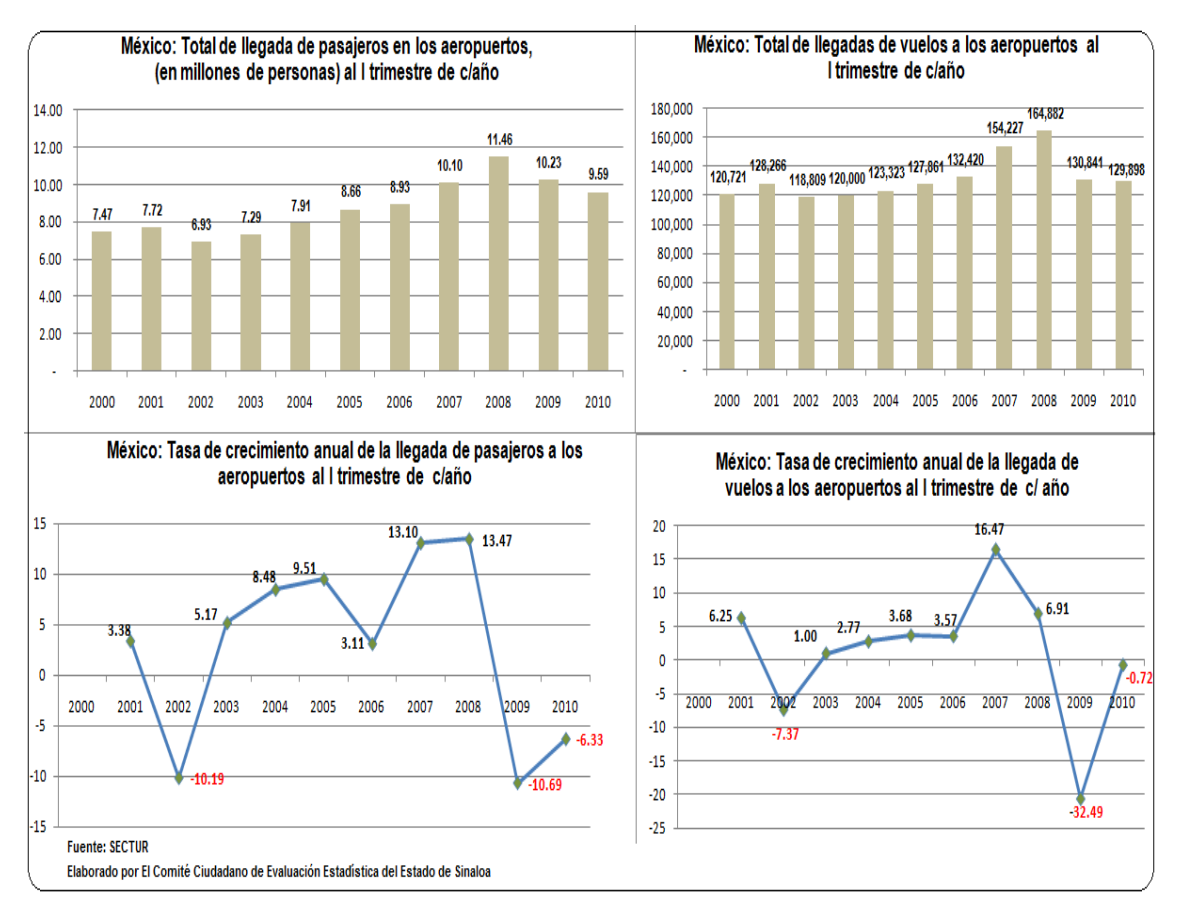

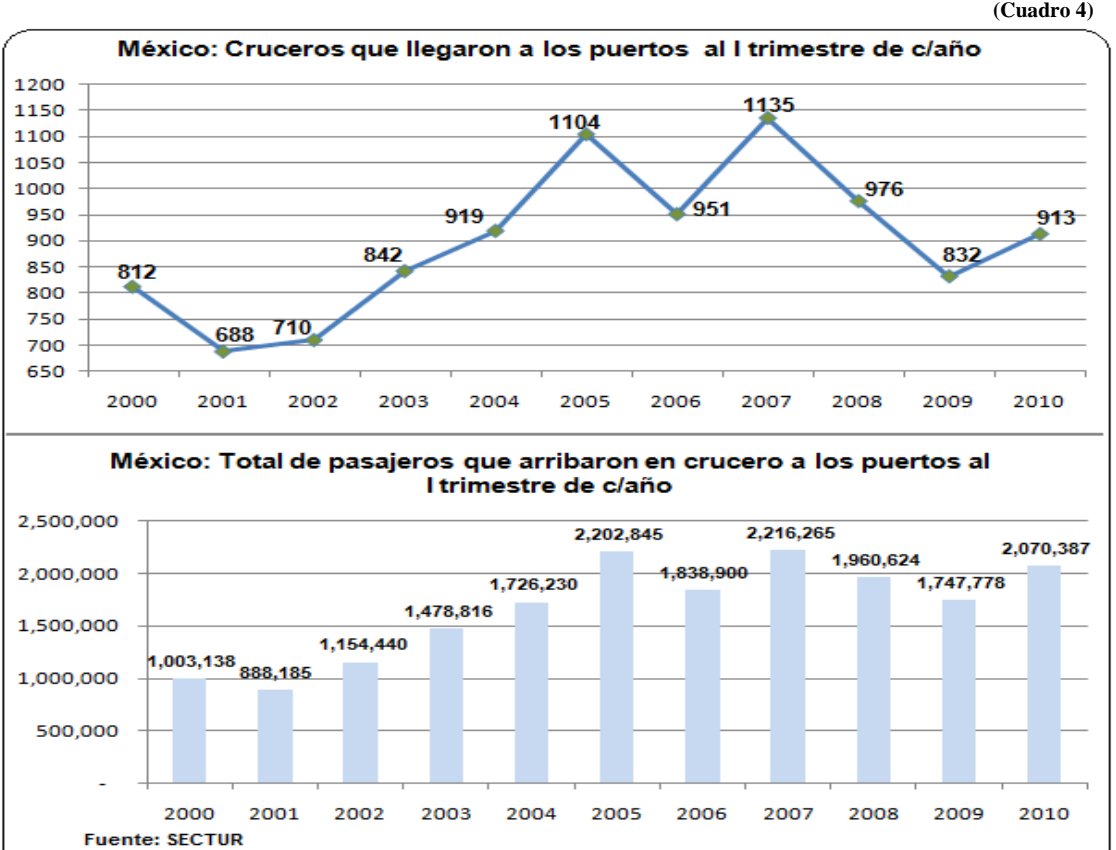

Elaborado por El Comité Ciudadano de Evaluación Estadística del Estado de Sinaloa

**(Cuadro 4)** 

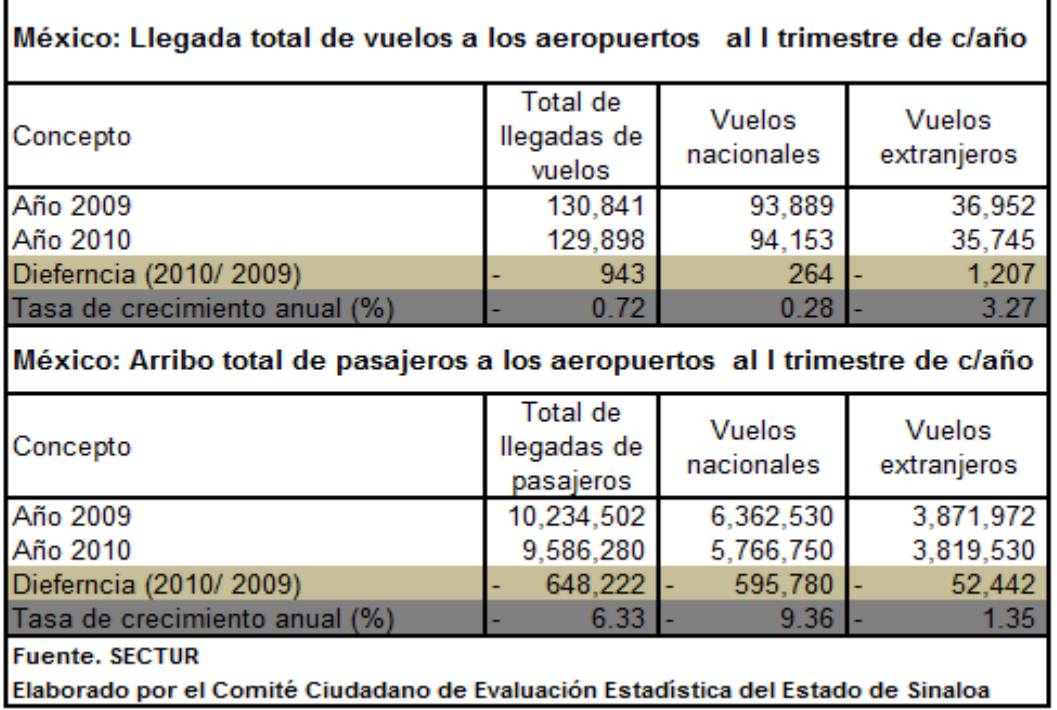

×